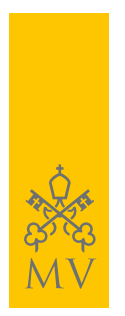

## FEED RSS

## **Todas las actualizaciones de** *museivaticani.va* **al instante, directamente en tu ordenador, tableta o smartphone**

Los Museos Vaticanos ofrecen sus contenidos con el sistema *Rss* (Really Simple Syndication): un modo sencillo, cómodo y gratuito para estar informados al instante sobre las novedades, noticias, eventos, propuestas de visita, costes, horarios y cierres.

## *Cómo funciona y cómo suscribirse a los Feed Rss de museivaticani.va*

Suscribirse a los *Feed Rss* permite recibir automáticamente las actualizaciones del sitio web de los Museos Vaticanos en la página de "favoritos" (o "marcadores") del propio browser de navegación, o bien en un programa específico llamado "agrupador" o "reader".

Señalamos **[SharpReader](http://www.sharpreader.net/)** y **[FeedReader](http://feedreader.com/)** entre los diversos programas disponibles para escritorio, ambos gratuitos y fáciles de instalar y de utilizar. Pocos pasos y sencillos: clica con el botón derecho del ratón en el título del *feed* correspondiente en el canal al cual deseas suscribirte, copia el enlace y pega el enlace en el agrupador elegido.